# <span id="page-0-1"></span>Scénario des journées de formation

## Gilles Aldon

## 18 novembre 2007

## Table des matières

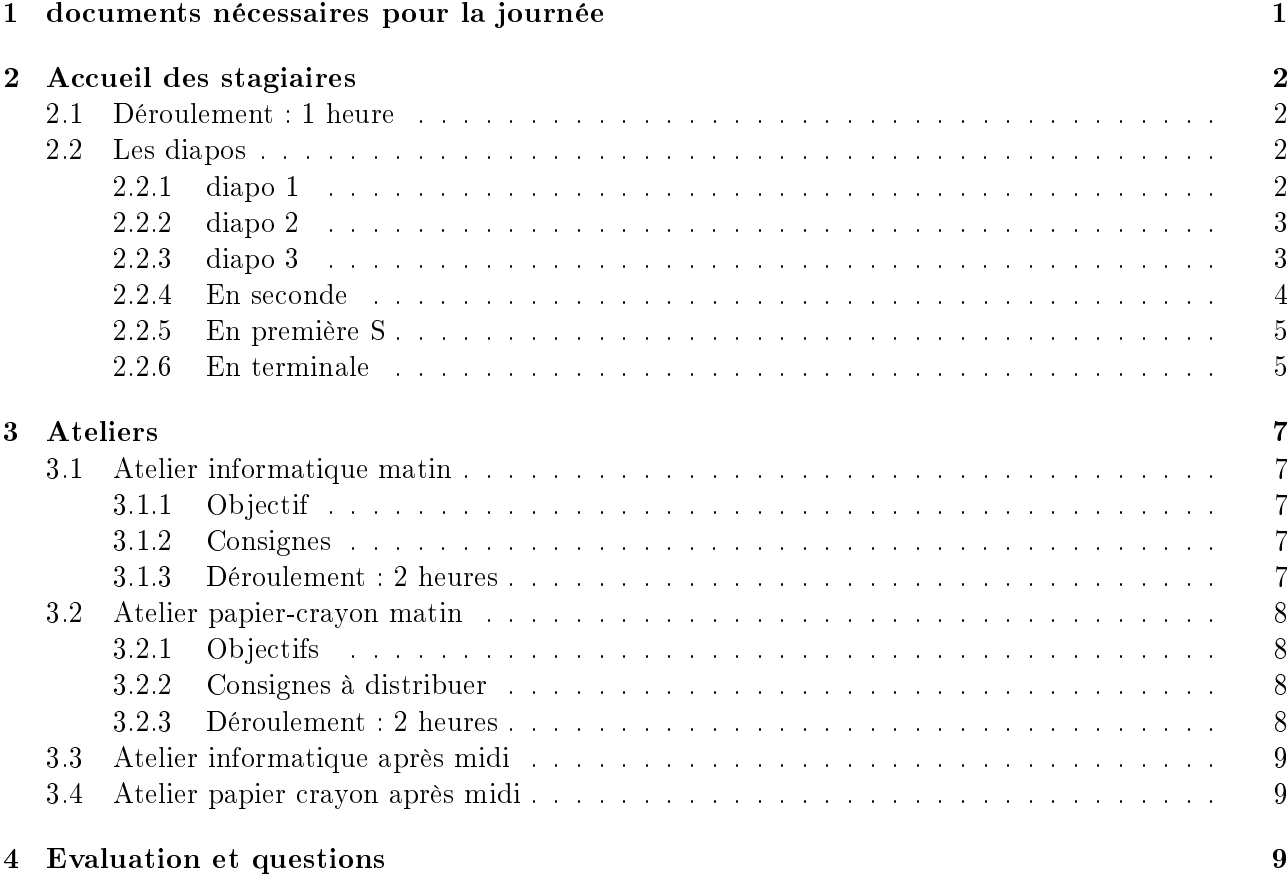

## <span id="page-0-0"></span>1 documents nécessaires pour la journée

Présentation de la journée et diaporama ; présentation de l'évaluation (diaporama) ; tout mettre dans un répertoire epm à la racine du disque c (C :\epm)

Manuels de terminale ; annales ; sujets 2007 001, 011, 012 et 025 ; descriptifs 008, 071 (Calcul intégral), 005, 020, 022 (lieux géométriques), 007, 011, 030 (récurrence), 056, 034 (géométrie dans l'espace) ;

Consignes atelier info et atelier papier-crayon.

## <span id="page-1-0"></span>2 Accueil des stagiaires

## <span id="page-1-1"></span>2.1 Déroulement : 1 heure

Deux temps dans cette partie : le mot des IPR pour présenter le cadre de l'épreuve pratique et la présentation de la journée, suivi d'une présentation d'un sujet, décliné de la seconde à la terminale ;

- Présentation générale
- Ateliers
	- Informatique
	- Papier/Crayon
- Evaluation
- Questions
- Préparer l'épreuve pratique de mathématiques
- commence dès la seconde avec une familiarisation progressive des élèves aux outils qu'ils pourront utiliser,
- se poursuit en première et terminale en lien direct avec le programme,
- peut donner lieu à des évaluations dont les formes différent des évaluations sur table.

## <span id="page-1-2"></span>2.2 Les diapos

## <span id="page-1-3"></span>2.2.1 diapo 1

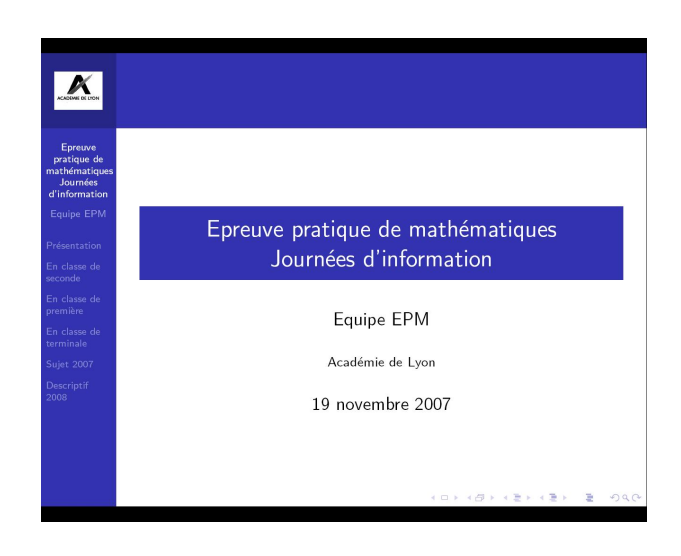

En attendant de commencer...

#### <span id="page-2-0"></span>2.2.2 diapo 2

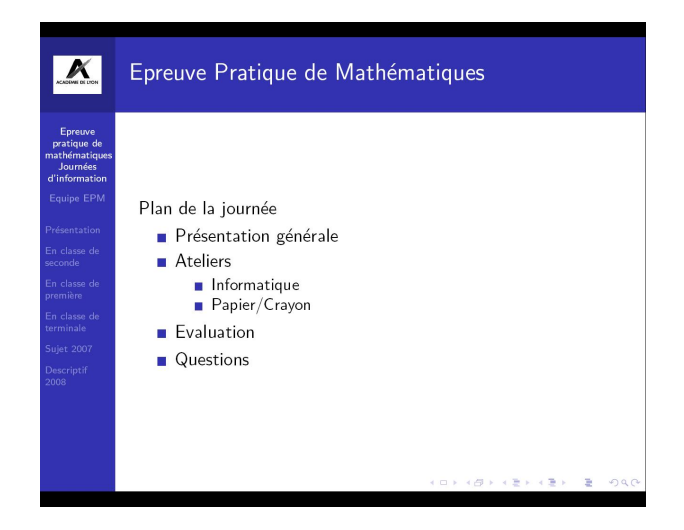

Le plan de la journée ; ce sera le moment d'expliquer la répartition en ateliers, et notamment les objectifs des ateliers :

Les stagiaires devront se déterminer pour l'ordre dans lequel ils choisissent de suivre les ateliers, sachant que l'atelier informatique du matin sera plus orienté vers une prise en main des logiciels pouvant être utilisés pour la préparation de l'épreuve pratique et que l'atelier informatique de l'après midi sera plus orienté vers une préparation de TP sur machine avec comme base les énoncés choisis.

L'atelier papier/crayon a comme objectif de concevoir des trames d'activités à partir des situations mathématiques décrites dans les descriptifs 2008 ou du programme de amthématiques de TS. Pour les formateurs, un des objectifs de cet atelier est de bien faire prendre en compte le fait que préparer l'épreuve pratique n'est pas une perte de temps dans l'avancement du programme, mais une autre façon de travailler les notions du programme.

La partie Evaluation permettra de réfléchir aux modalités différentes à mettre en place pour évaluer les compétences des élèves d'un point de vue informatique et d'un point de vue mathématique.

## <span id="page-2-1"></span>2.2.3 diapo 3

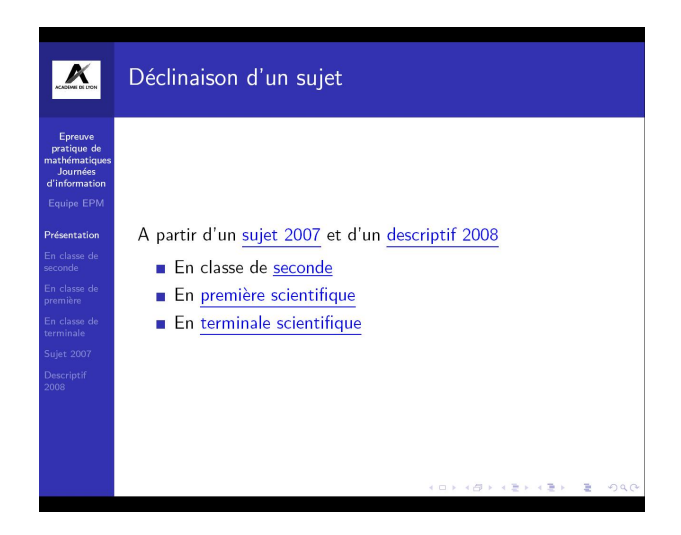

Sur cette diapositive, les textes en bleu sont des liens internes et montrent l'ordre de présentation et la logique du diaporama :

En partant d'un sujet qui a effectivement été testé et dont on pourra dire quelques éléments de l'évaluation qui en a été faite, et d'un descriptif des sujets 2008, on essaye de montrer ce qu'il peut

être fait, depuis la classe de seconde pour familiariser les élèves avec les notions mathématiques sousjacentes et les outils disponibles pour mener une réflexion faite d'allers-retours entre un travail papier crayon et un travail sur machine.

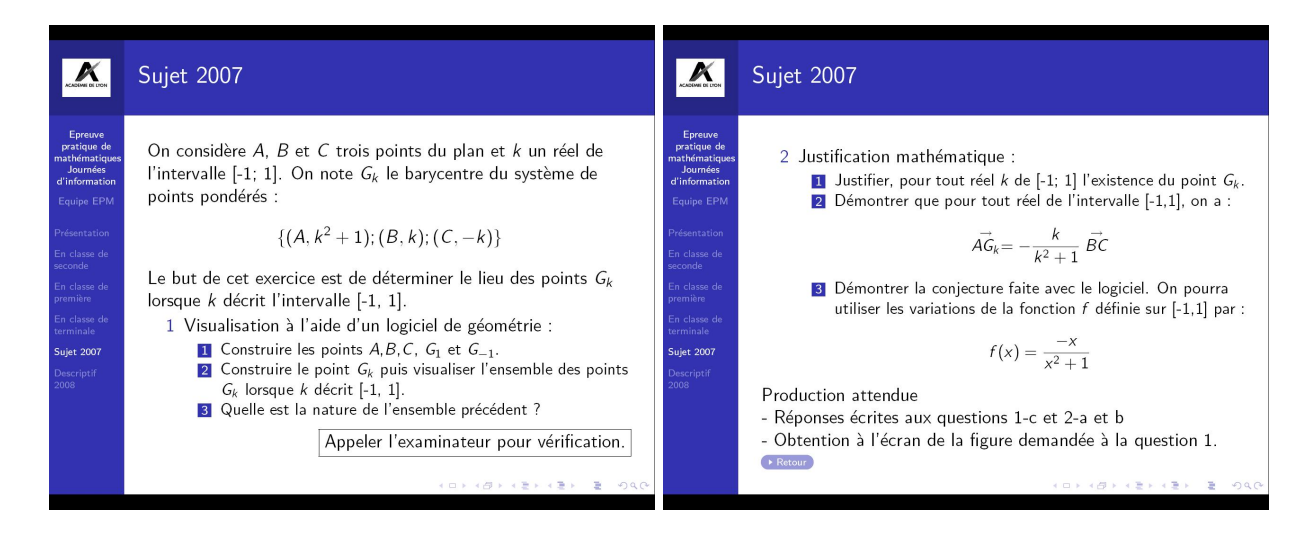

Noter ici l'utilisation du logiciel qui permet de visualiser le lieu et de rechercher le problème avec des idées claires sur le but à atteindre.

Le descriptif 2008 peut faire référence à ce type de sujet : des barycentres dont les coefficients sont des variables. On verra plus tard quelles applications en tirer au niveau terminale.

## <span id="page-3-0"></span>2.2.4 En seconde

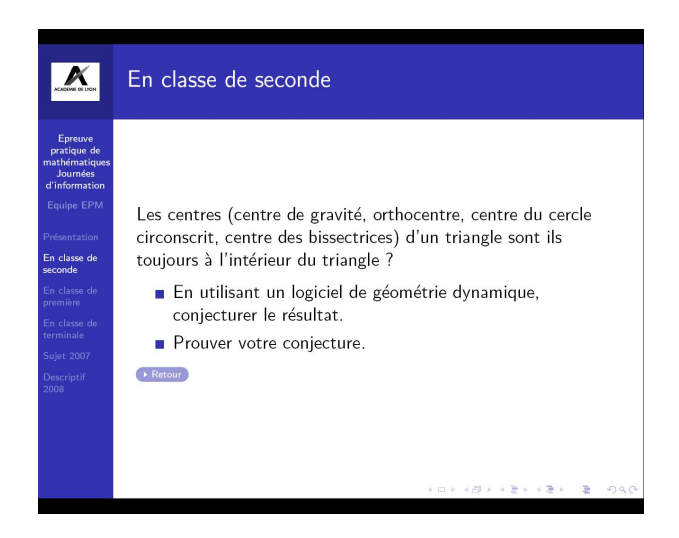

Une activité préparatrice pourrait être de travailler sur les diérents centres du triangles avec l'activité citée qui, bien sûr devrait être présentée avec quelques questions intermédiaires ! Cette situation a été testée en classe de seconde dans un contexte d'utilisation de la TI nspire et peut être facilement transposé sur Geogebra ou autre logiciel de géométrie dynamique.

## <span id="page-4-0"></span>2.2.5 En première S

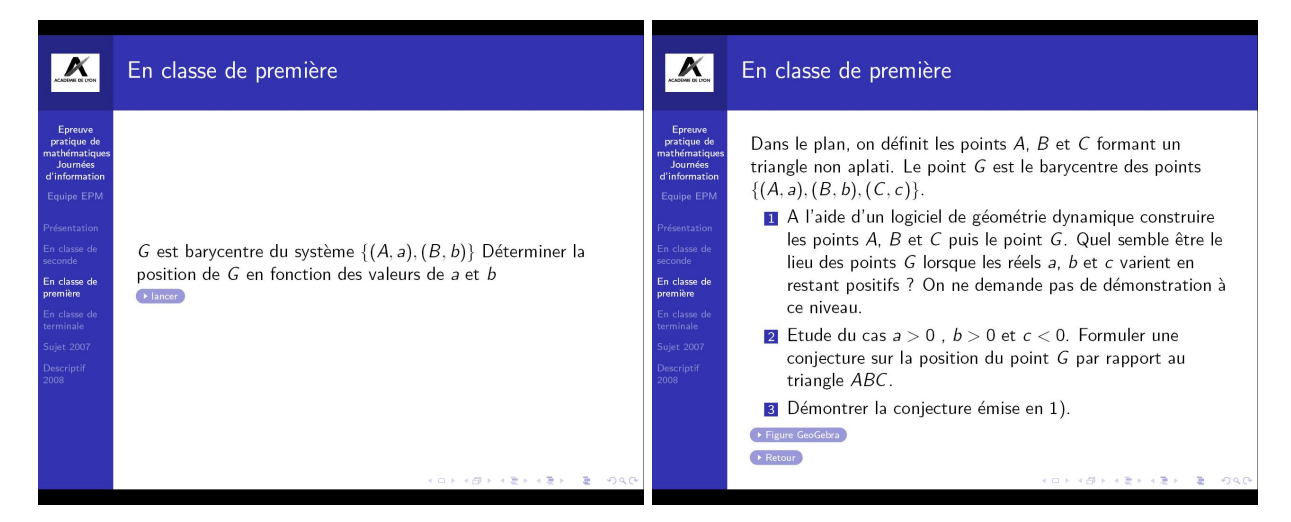

Dans ces deux activités le rôle du logiciel est évidemment intéressant pour se rendre compte de la façon dont le barycentre varie en fonction des coefficients; on peut, bien sûr faire le lien avec des position d'équilibre lorsque les coefficients ont le même signe mais l'avantage est ici de généraliser ; des questions supplémentaires à poser aux élèves lorsqu'on utilise l'imagiciel : quand  $G$  se trouvera-t'il à l'exterieur de  $[AB]$ ? du côté de A? du côté de B? Et dans le cas de trois points, trouver des valeurs de  $a, b$  et c pour que G soit dans l'une ou l'autre des régions du plan ?

Les fichiers Geogebra peuvent être utilisés comme imagiciels mais on peut également imaginer un TP pendant lequel les élèves construiraient ces barycentres. On peut, par exemple demander la construction d'un barycentre uniquement à partir de la dénition vectorielle, et dans ce cas la traduction impose une bonne compréhension à la fois des notions mathématiques sous-jacentes et des fonctionalités de la géométrie dynamique.

### <span id="page-4-1"></span>2.2.6 En terminale

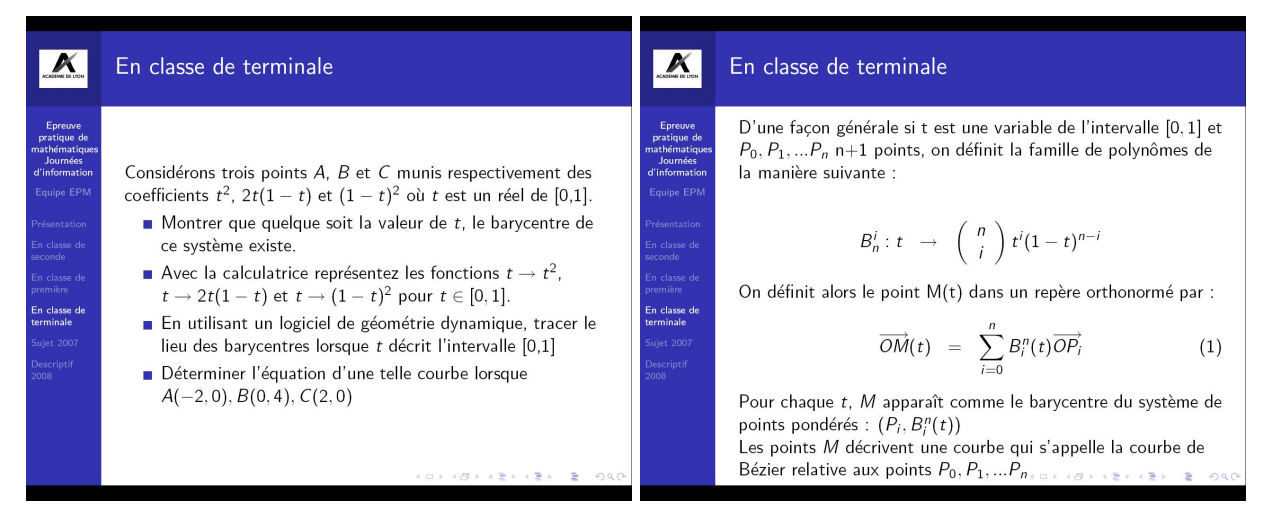

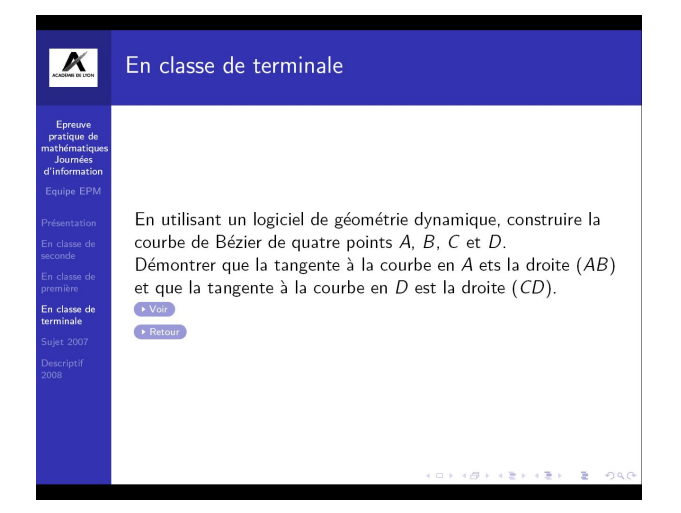

C'est une présentation d'un TP un peu plus élaboré dont l'objectif est de faire tracer les courbes de Bézier avec trois puis quatre points de contrôle. Ce TP a lui aussi été testé avec des élèves de terminale S, en prolongeant même pour obtenir des courbes dérivables par raccordements de courbes de Bézier à trois points de contrôle.

La première diapositive montre un TP qui ressemble fort au sujet présenté : la recherche d'un lieu de barycentre lorsque les coefficients varient ; l'idée est ici de montrer que cet exemple s'appuie sur une théorie plus importante qui est celui des courbes de Béziers, rapidement présentées dans la deuxième diapo ; c'est aussi une réponse aux critiques souvent formulées de TP de maths qui n'auraient pas de contenus mathématiques et qui ne seraient que des TP presse bouton.

On peut alors avoir l'idée de construire un TP pour les élèves de Terminale de la construction d'une courbe de Bézier avec quatre points de contrôle, comme on en voit dans beaucoup de logiciels de dessin et telle que présenté dans le fichier Geogebra. Si la construction générale peut être difficile (et sans doute hors programme, puisqu'il s'agit de courbes paramétrées), faire faire la construction n'est pas difficile (les logiciels de géométrie dynamique gèrent bien les coefficients variables), faire constater (et admettre) les tangences est réalisable et placer les points A, B, C et D comme indiqué sur le dessin ci-dessous permet de déboucher sur la recherche d'une fonction polynôme du troisième degré connaissant deux point et deux tangentes. Sur la figure Geogebra, il faudra mettre les points aux positions suivantes :  $A(-4,0), B(-2,-2), C(0,2)$  et  $D(2,0)$  pour obtenir une courbe du troisième degré d'équation

$$
y = -\frac{5}{72}x^3 - \frac{x^2}{4} + \frac{x}{3} + \frac{8}{9}
$$

Bien entendu, ce sont des choses à préparer pour les élèves, mettre les points "au hasard" amènerait quelques complications !

Sur la gure Geogebra, il faut d'abord montrer les axes (clique droit de la souris, Axes), placer les points aux bons endroits (la gure est "aimantée" ), puis faire apparaître la courbe de la fonction avec le curseur à droite.

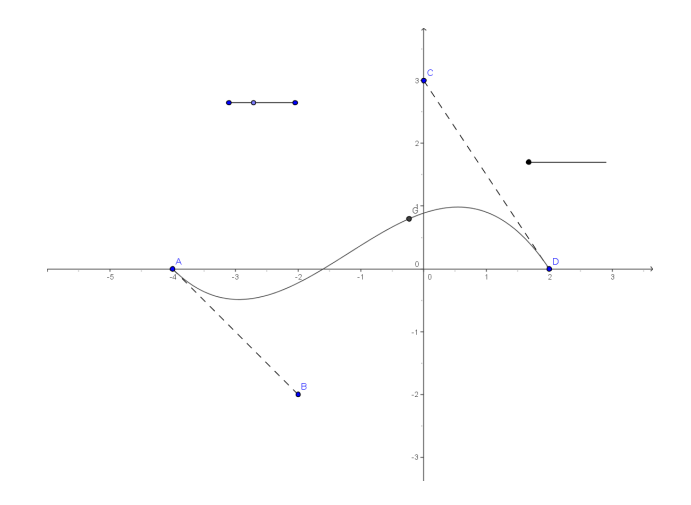

En résumé, dans ce TP, on travaille avec les élèves : la notion de barycentre, le lien entre fonction et représentation graphique, les fonctions polynôme de degré 2 et 3, les conditions de dérivabilité d'une fonction, le calcul algébrique, la résolution de système d'équations, la géométrie cartésienne,... Ce n'est donc pas une perte de temps !

## <span id="page-6-0"></span>3 Ateliers

A l'issue de cette présentation

L'atelier papier/crayon a comme objectif de concevoir des trames d'activités à partir des situations mathématiques décrites dans les descriptifs 2008 ou du programme de amthématiques de TS. Pour les formateurs, un des objectifs de cet atelier est de bien faire prendre en compte le fait que préparer l'épreuve pratique n'est pas une perte de temps dans l'avancement du programme, mais une autre façon de travailler les notions du programme.

La partie Evaluation permettra de réfléchir aux modalités différentes à mettre en place pour évaluer les compétences des élèves d'un point de vue informatique et d'un point de vue mathématique.

### <span id="page-6-1"></span>3.1 Atelier informatique matin

### <span id="page-6-2"></span>3.1.1 Objectif

Voir document [scenarioatelierinfo.pdf](#page-0-1)

En résumé :

Se rendre compte des compétences techniques minimales pour pouvoir travailler sur ces sujets (temps de prise en main et de réalisation des sujets 001, 011 et 012 sur machine - 025 en réserve) et des réelles compétences mathématiques et informatiques à déployer pour réaliser ces travaux.

### <span id="page-6-3"></span>3.1.2 Consignes

- $E$ n quoi le logiciel est ou peut être utile du point de vue de l'élève pour ce genre d'exercice ?
- Quelles compétences TICE et quelles compétences mathématiques sont mobilisées dans ces exercices ?
- Quels critères pourriez vous utiliser pour évaluer les compétences mobilisées ? Quels indicateurs peuvent être mis en place ?

#### <span id="page-6-4"></span>3.1.3 Déroulement : 2 heures

Les stagiaires ont à disposition les sujets [001, 011, 012](#page-0-1)

Les consignes sont disponibles sur un papier distribué.

Les logiciels sont à disposition sur les ordinateurs. Les stagiaires ont à faire les manipulations demandées dans les sujets en rééchissant aux questions posées et en notant au fur et à mesure les questions qui peuvent se poser et les réflexions. Durée 1h30.

Mise en commun dans l'atelier et réalisation d'une synthèse : 30min.

On garde en réserve le [sujet 25](#page-0-1) pour des stagiaires qui auraient terminé plus rapidement.

Une question supplémentaire peut également être posée : quels prolongements de ces sujets peut permettre un apprentissage de notions mathématiques du programme ?

#### <span id="page-7-0"></span>3.2 Atelier papier-crayon matin

#### <span id="page-7-1"></span>3.2.1 Objectifs

Concevoir, à partir des descriptifs 2008 sélectionnés, des activités ou des progression mêlant TICE et maths afin de travailler une des notions proposées en s'appuyant sur des annales, des problèmes ou des exercices classiques ou tirés de manuels.

## <span id="page-7-2"></span>3.2.2 Consignes à distribuer

Le but de l'atelier est de préparer une trame de séquences d'enseignement intégrant à la fois les apprentissages mathématiques fondamentaux et les apprentissages permettant aux élèves d'aborder correctement l'épreuve pratique.

- A partir des descriptifs
	- quelles sont les notions mathématiques du programme qui peuvent être travaillées ?
	- Quels outils peuvent ils être utilisés ?
	- En quoi les TICE peuvent apporter une aide ?
	- Quels exercices, problèmes, situations mathématiques pourraient être utilisés ? (Rechercher dans les manuels, les annales, vos "classiques")
- Prévoir un scénario permettant d'insérer dans la progression du cours une ou des activités (TP, cours, devoir, séance d'exercices,...) mettant en jeu l'informatique (au sens large : logiciel, calculatrice,...en salle informatique, en vidéoprojection, ...) permettant de travailler ces notions d'un point de vue mathématique, et de travailler des compétences TICE ?

### <span id="page-7-3"></span>3.2.3 Déroulement : 2 heures

Travail de groupes ; chaque groupe reçoit les consignes écrites et doit désigner un rapporteur pour la mise en commun de la dernière demie-heure. Comme exemple, on peut donner le travail sur l'encadrement d'une intégrale avec quelques exercices présélectionnés et on demande de faire quelque chose de similaire pour les autres sujets, l'idée étant de montrer qu'il est possible à partir d'exercices classiques de prévoir des TP plus ouverts, d'une part et utilisant les TICE ; et que dans ces conditions, ce n'est pas une perte de temps.

Nous proposons les documents suivants :

 $-$  calcul intégral 008, 071

 $-$  lieux géométriques 005, 020, 022

récurrence 007, 011, 030

géométrie dans l'espace 056, 034

Minutage (approximatif) Travail de groupes : 1h30 : le rôle du formateur est de relancer le travail et de demander une construction effective.

Mise en commun : 30min : discussion autour des travaux des groupes ; réponses aux questions.

On peut à ce moment proposer les documents "Comment les outils informatiques peuvent ils contribuer à l'activité des élèves ?" et "Construire un TP utilisant les TICE, encadrement d'une intégrale".

## <span id="page-8-0"></span>3.3 Atelier informatique après midi

On insiste plus sur la partie création de TP avec, a priori des collègues plus avancés en ce qui concerne l'usage des TICE.

#### <span id="page-8-1"></span>3.4 Atelier papier crayon après midi

Même atelier que le matin avec le minutage suivant

Minutage (approximatif) Travail de groupes : 1h : le rôle du formateur est de relancer le travail et de demander une construction effective.

Mise en commun : 30min : discussion autour des travaux des groupes ; réponses aux questions.

On peut à ce moment proposer les documents "Comment les outils informatiques peuvent ils contribuer à l'activité des élèves ?" et "Construire un TP utilisant les TICE, encadrement d'une intégrale".

## <span id="page-8-2"></span>4 Evaluation et questions

Diaporama et discussion ; en s'appuyant sur les expérimentations, discussion sur le comment et le pourquoi des évaluations ;